## BROADCAST & PRO AV

## 1. Using the **RJ45** CAT cable included in **VS-PTC-IP** controller box, plug one end into "RS232" port on controller.

 Connect the other end of the same RJ45 CAT cable into RS232 IN port on camera using our CV620-CBLE-07 (DB9 mini din to RJ45 adapter).

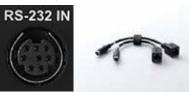

- 3. Push SETUP button in TOP right of controller next to PT Speed and Zoom Speed DIALS, password is "0000" and follow menu on controller to setup camera.
- 4. Once you make selection or scroll through to appropriate setting make sure to push dial DOWN to save each setting.
- 5. Protocol that most completely implements in both camera and controller is Visca (RS232) which enables all one-button adjustment controls.
- 6. Make sure to set Port = RS232, and Baudrate 9600 on both controller and camera.
- On Camera its easiest to move all DIP Switchers under SYSTEM SWITCH (seen below) on bottom to OFF, or in OSD Menu under System > Control Protocol.
  System Switch

| On<br>Off 1 2 3 4 |                                                             |
|-------------------|-------------------------------------------------------------|
| Setting           | Function Descriptions                                       |
| DIP 1             | RS-232C/RS-422 selector<br>OFF : RS-232C / ON : RS-422      |
| DIP 2             | Infrared signal output switch<br>OFF : Off / ON : On        |
| DIP 3             | Communication baud rate selector<br>OFF : 9600 / ON : 38400 |
| DIP 4             | Reserved                                                    |

8. If controller is setup correctly "OK" will appear on controller screen, if there is a "NO" showing on screen then controller is not communicating correctly with camera.

 DC 12V + Image: A constraint of the function of the function of

**VS-PTC-IP** 

**IP PTZ Controller** 

**larshall** S-PTC-IP

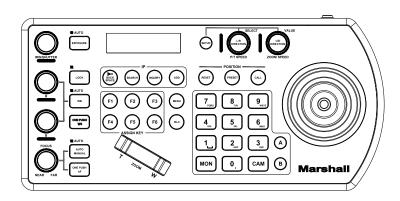

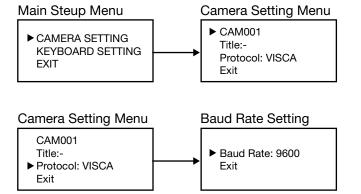

©2019 Marshall Electronics, Inc. All rights reserved. Features, specifications, pricing, and dimensions are subject to change without notice. Please visit our website for updates and information.

 $\bigcirc$